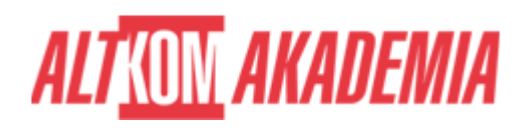

# **[MS Visio - Tworzenie diagramów](https://prod.altkomakademia.pl/szkolenia/ms-visio-365---tworzenie-diagramow)**

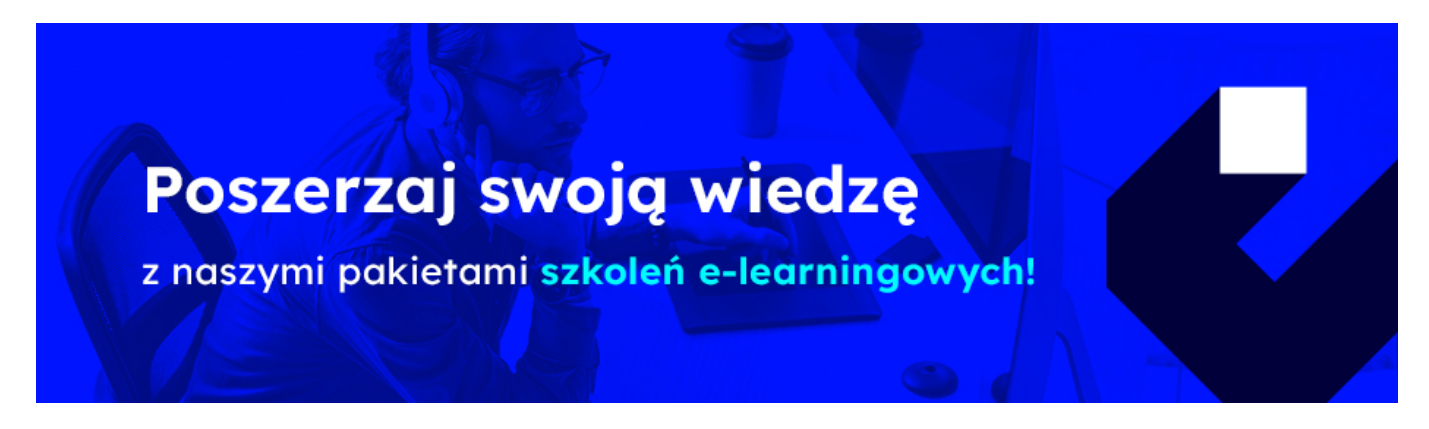

## **PRZEZNACZENIE SZKOLENIA**

Szkolenie dla osób, które chcą zdobyć niezbędne umiejętności w zakresie tworzenia profesjonalnych diagramów do prezentacji na ekranie oraz w formie drukowanej.

## **KORZYŚCI WYNIKAJĄCE Z UKOŃCZENIA SZKOLENIA**

Umiejętność tworzenia diagramów, graficznego opisu procesów, schematów i procedur, graficznego prezentowania złożonych komunikatów i przedstawiania informacji z innych źródeł danych, umiejętność tworzenia raportów z diagramów.

### **OCZEKIWANE PRZYGOTOWANIE SŁUCHACZY**

Podstawowa znajomość pakietu Microsoft Office.

### **AGENDA SPOTKANIA**

Sala szkoleniowa

- 1. Obsługa programu
	- Predefiniowane szablony diagramów, wzorniki i kształty
	- Widok normalny i prezentacja
- 2. Tworzenie rysunku na przykładzie szablonu Diagram podstawowy
	- Rysowanie kształtów i wykorzystanie łączników
	- Niezbędne narzędzia edycyjne
	- Łączniki i punkty połączeniowe
- 3. Techniki ułatwiające rozmieszczanie obiektów
	- Siatka, prowadnice, linijki
	- Wyrównanie i rozkład

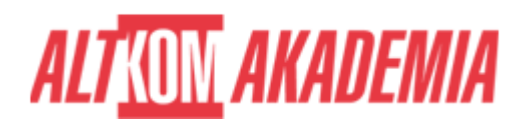

- Stos i grupy
- Warstwy
- 4. Tworzenie złożonych diagramów na przykładzie szablonu Podstawowy schemat blokowy
	- Dzielenie diagramu na strony
	- o Strona projektu i strona tła
	- Przeglądanie i poruszanie się po diagramie.
- 5. Przedstawienie relacji między procesem, a jednostką odpowiedzialną za etap na przykładzie szablonu Schemat współzależności funkcjonalnych
	- Dodawanie torów wodnych
	- Przenoszenie kształtów pomiędzy torami
	- Zarządzanie kolejnością torów
- 6. Odwzorowanie struktury firmy za pomocą szablonu Schemat Organizacyjny
	- Wykorzystanie stylów kształtów
	- Automatyczne porządkowanie diagramu
	- Domyślne właściwości kształtów schematu organizacyjnego
	- Modyfikacja właściwości kształtu
	- Tworzenie schematu na bazie danych z tabeli Excela
	- Tworzenie raportów właściwości i eksport danych
- 7. Diagramy harmonogramów (szablony: Oś czasu, Wykres Gantta)
	- Definiowanie granic czasowych
	- Kamienie milowe i zadania
- 8. Diagramy rysowane w skali (szablony: Układ biura, Rozkład Pomieszczeń)
	- Definiowanie skali rysunku
	- Właściwości kształtów
- 9. Diagramy map myśli (Burza mózgów, Diagram przyczynowo skutkowy)
- 10. Prezentacja diagramu
	- Przygotowanie wydruku
	- Eksport diagramu do prezentacji w MS Power Point oraz do MS Word.

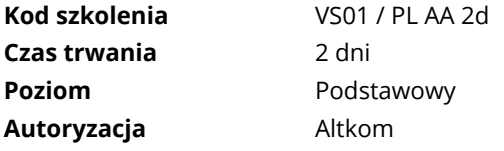